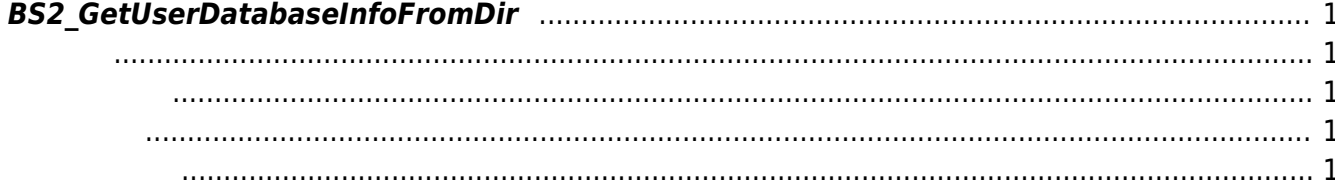

<span id="page-1-5"></span>[User Management API](http://kb.supremainc.com/bs2sdk./doku.php?id=ko:user_management_api) > [BS2\\_GetUserDatabaseInfoFromDir](#page-1-5)

## <span id="page-1-0"></span>**BS2\_GetUserDatabaseInfoFromDir**

Usb로 추출한 Data에서 전체 사용자 정보(사용자개수, 카드개수, 지문개수, 얼굴 개수)를 가져옵니다.

<span id="page-1-1"></span>#include "BS\_API.h"

int BS2 GetUserDatabaseInfoFromDir(void\* context, const char\* szDir, uint32 t\* numUsers, uint32 t\* numCards, uint32 t\* numFingers, uint32 t\* numFaces, IsAcceptableUserID ptrIsAcceptableUserID);

- <span id="page-1-2"></span>[In] *context* : Context
- [Out]  $szDir$  : Data
- $\bullet$  [Out] *numUsers* :
- [Out]  $numCards$  :
- $\bullet$  [Out] *numFingers* :
- $\bullet$  [Out] *numFaces* :
- [In] *ptrIsAcceptableUserID* : TBD

모리를 반환해야 합니다.

uidsObjs [BS2\\_ReleaseObject](http://kb.supremainc.com/bs2sdk./doku.php?id=ko:bs2_releaseobject)

BS\_SDK\_SUCCESS

<span id="page-1-4"></span>[BS2\\_AllocateUsbContext](http://kb.supremainc.com/bs2sdk./doku.php?id=ko:bs2_allocateusbcontext) [BS2\\_ReleaseUsbContext](http://kb.supremainc.com/bs2sdk./doku.php?id=ko:bs2_releaseusbcontext) [BS2\\_GetUserListFromDir](http://kb.supremainc.com/bs2sdk./doku.php?id=ko:bs2_getuserlistfromdir) [BS2\\_GetUserInfosFromDir](http://kb.supremainc.com/bs2sdk./doku.php?id=ko:bs2_getuserinfosfromdir) [BS2\\_GetUserDatasFromDir](http://kb.supremainc.com/bs2sdk./doku.php?id=ko:bs2_getuserdatasfromdir) [BS2\\_GetUserInfosExFromDir](http://kb.supremainc.com/bs2sdk./doku.php?id=ko:bs2_getuserinfosexfromdir)

<span id="page-1-3"></span>합니다.

[BS2\\_GetUserDatasExFromDir](http://kb.supremainc.com/bs2sdk./doku.php?id=ko:bs2_getuserdatasexfromdir) [BS2\\_GetLogFromDir](http://kb.supremainc.com/bs2sdk./doku.php?id=ko:bs2_getlogfromdir) [BS2\\_GetLogBlobFromDir](http://kb.supremainc.com/bs2sdk./doku.php?id=ko:bs2_getlogblobfromdir) [BS2\\_GetFilteredLogFromDir](http://kb.supremainc.com/bs2sdk./doku.php?id=ko:bs2_getfilteredlogfromdir)

From: <http://kb.supremainc.com/bs2sdk./> - **BioStar 2 Device SDK**

Permanent link:

**[http://kb.supremainc.com/bs2sdk./doku.php?id=ko:bs2\\_getuserdatabaseinfofromdir&rev=1540861290](http://kb.supremainc.com/bs2sdk./doku.php?id=ko:bs2_getuserdatabaseinfofromdir&rev=1540861290)**

Last update: **2018/10/30 10:01**